**Adobe Photoshop 2021 (Version 22.4) (Product Key And Xforce Keygen) Free Download For PC**

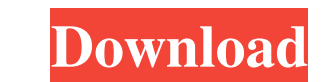

## **Adobe Photoshop 2021 (Version 22.4) Crack Free For PC**

GIMP Also known as GIMP (the GNU Image Manipulation Program), it can be an alternative to Photoshop. Although it shares a lot of the same features, it's much more intuitive to use. GIMP supports a layer-based editing syste

# **Adobe Photoshop 2021 (Version 22.4) Crack**

If you have questions about the basics, such as how to get started, or the more advanced features, here are the answers to frequently asked questions, as well as some alternatives to Photoshop Elements 2019 How do I downlo Windows users may need to right-click on the file and select "Run as Administrator". Read how to install the Adobe Creative Cloud on your computer. You will receive a file named "PSE\_2019\_MacOSX\_English.zip". Extract the f Administrator". When you open the program, you will be prompted to select your language. On macOS, you will be prompted to restart. After opening the program, you will need to sign in. Click the sign in button. On macOS, y Type "Adobe Photoshop Elements" into the search box and select it from the results. On Mac OS, select Applications from the Edit menu, or type "Applications" into Spotlight. Select Photoshop Elements. How do I print photos options, click the Preferences button, then select the Print Dialog Settings. Select either the Manual or Automatic method of printing. Click on the Print button, then select Print from the File menu. Select the OK button,

#### **Adobe Photoshop 2021 (Version 22.4) Crack+**

Tag: jobs The US death toll from the recent flooding and storms tops 200. More than 3,000 people are still living in shelters. A dozen dead and five missing. After two days of inundation, Mississippi and Alabama regions su the death toll will rise as search and rescue teams continue to comb through the wreckage. Across Alabama and Mississippi, homes are almost completely submerged. Over 500 people are still living in shelters, most of them i season. About 1.5 million people are affected by the floods, most of them in Alabama and Mississippi. According to reports, floodwater has reached the rooftops of some residential homes. In a survey of areas severely affec River, Maryland. Officials said no one was hurt in the crash. In China, more than 5,000 passengers have been affected by the massive train disaster in the country's Sichuan province. A crash occurred on Friday morning betw 150,000 people have been affected by the quake. The centre of the global financial system is again threatened, as investors are left wondering if the so-called "Fed" - the Federal Reserve - will be able to save the fragile analysts, the plan the Federal Reserve chairman devised to rescue the global economy includes the effort to reduce the money supply, calling it "quantitative easing." After Ben Bernanke's pronouncements, investors have bee

#### **What's New In?**

1. Field of the Invention The present invention is directed to a tilting foot pedal assembly for a vehicle braking system, and more particularly to a tilting foot pedal assembly that has two pivotable foot pedal levers. 2. pedal assembly comprising two foot pedal levers, a single master cylinder is used to supply two braking forces to two sides of a vehicle. As shown in FIG. 1, a main piston of the master cylinder is linked to a pair of rear 3. The push rods 4 move a push rod 5 which moves the rear foot pedal levers 2, 3 forward or backward. Unfortunately, the single master cylinder may cause uneven operation. Therefore, it would be desirable to have a tilting tires. More specifically, the present invention is directed to apparatus having an array of magnetic field sensors which detect the leakage of fluid within the tire. 2. Description of kelated Art The need for monitoring de pressure monitoring systems are becoming increasingly more common. In one system, a sensor is installed within the tire that uses radio frequency to monitor tire pressure. Some detection systems are incorporated into the m wheel having an array of circumferentially arranged conductive coils, the system being used to measure the diametrical compression of the tire. In a tire/wheel assembly, the quantity of air pressure in a pneumatic tire is

### **System Requirements:**

PC: OS: Windows XP, Vista, 7 CPU: 1.3 GHz Memory: 512 MB Graphics: DirectX 9.0 compatible graphics card with 1 GB of available RAM Sound: DirectX 9.0 compatible space. We recommend the game be installed to a hard drive Har

Related links:

<http://overtorneaevenemang.se/?p=2085> <https://rwix.ru/adobe-photoshop-2021-version-22-1-0-keygen-only-registration-code-free.html> <https://laculinaria.de/adobe-photoshop-2021-version-22-5-torrent-activation-code-pc-windows-latest-2022/> <https://www.freyrsolutions.com/system/files/webform/berklet670.pdf> [https://influencerstech.com/upload/files/2022/06/WgFWrBx4Q3cW9HZBgEBY\\_30\\_9dcaad3819dc732cc9d2aa26914d6b55\\_file.pdf](https://influencerstech.com/upload/files/2022/06/WgFWrBx4Q3cW9HZBgEBY_30_9dcaad3819dc732cc9d2aa26914d6b55_file.pdf) [https://www.xn--gber-0ra.com/upload/files/2022/06/k1pm5k2kVTcKeHVXAmzD\\_30\\_c3b0aed20cdef4b5a62a03d78f3b1ed0\\_file.pdf](https://www.xn--gber-0ra.com/upload/files/2022/06/k1pm5k2kVTcKeHVXAmzD_30_c3b0aed20cdef4b5a62a03d78f3b1ed0_file.pdf) [https://unsk186.ru/wp-content/uploads/Adobe\\_Photoshop\\_2022\\_Version\\_2311\\_crack\\_exe\\_file\\_\\_Activation\\_Download\\_Latest.pdf](https://unsk186.ru/wp-content/uploads/Adobe_Photoshop_2022_Version_2311_crack_exe_file__Activation_Download_Latest.pdf) <http://dreamparents.org/?p=3185> <https://www.sartorishotel.it/adobe-photoshop-2022-jb-keygen-exe/> <http://wongosol.com/sites/default/files/webform/eleavann657.pdf> <http://www.vxc.pl/?p=31800> <http://touchdownhotels.com/adobe-photoshop-cc-2019-version-20-mem-patch-license-key-free-download-x64/> <https://www.millasur.com/en/system/files/webform/songvall928.pdf> <http://www.delphineberry.com/?p=10270> <http://www.vxc.pl/?p=31801> <http://www.vxc.pl/?p=31803> <http://youthclimatereport.org/uncategorized/photoshop-2021-version-22-serial-number-and-product-key-crack-win-mac-2022-new/> <http://ibpsoftware.com/?p=7133> <https://serverug.ru/экспрессия-фантазия/photoshop-2022-version-23-keygenerator-for-windows-2022/> <https://www.webkurs.at/blog/index.php?entryid=3205>